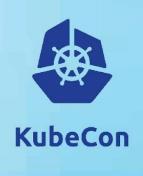

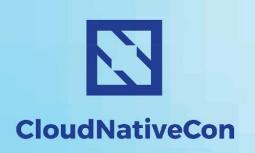

# gRPC Loadbalancing on Kubernetes

Jan Tattermusch (GitHub:@jtattermusch), Google

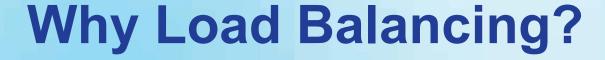

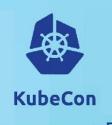

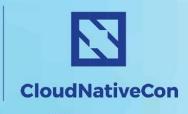

- Build scalable services
- Improve throughput, decrease latency
- Avoid overloading of a single backend
- Improved Tolerance for backend failures
- Allows updating service on the fly

LB is of key importance in microservice architecture

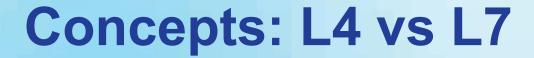

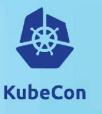

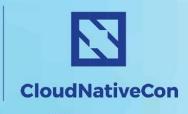

# Connection based (L4) vs Stream-based (L7) balancing:

- What is the granularity of picking a backend?
- L4 works fine for HTTP1.1/REST APIs
- gRPC uses HTTP/2: every RPC is a separate stream in the same TCP/IP connection
- L7 LB needed for gRPC traffic
- Potential Problem: Kubernetes LB is only L4 (= in service types clusterIP and LoadBalancer)

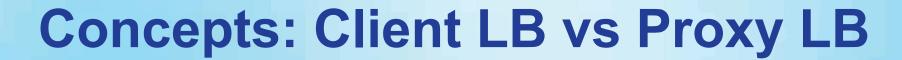

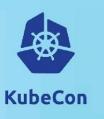

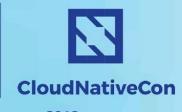

# **Proxy LB**

- + simple client, untrusted clients are fine
- higher overhead & latency
  "Sidecar" deployment possible on Kubernetes

### Client LB

- + low latency, low overhead, no proxy management
- only good for simple LB logic
  gRPC implements RoundRobin and "grpclb" lookaside

# Client Lookaside LB

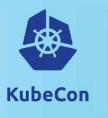

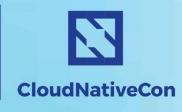

Europe 2018

- Complex logic implemented by Balancer
- Extensible
- Can accommodate server load info

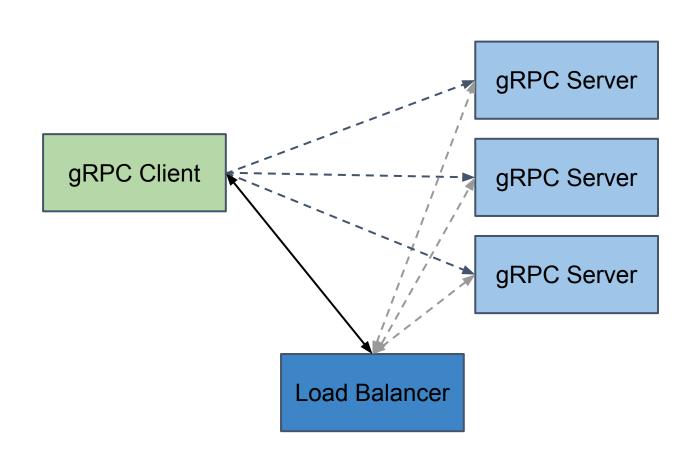

# Service Mesh LB

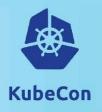

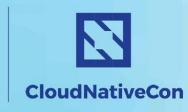

Europe 2018

- proxy deployed as a service side-car
- LB performed by the proxy
- many additional features available

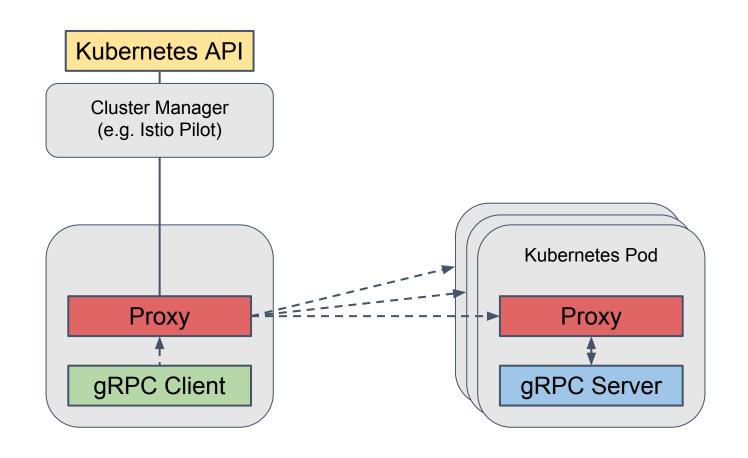

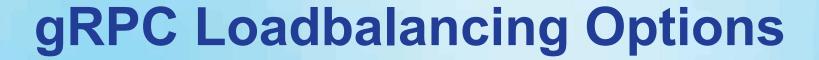

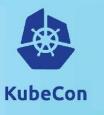

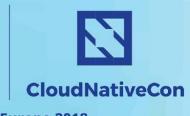

# Proxy LB

- Envoy
- nginx (full gRPC support from Mar 2018)
- proxies that support both HTTP/2 and LB should work

# Proxy LB in a Service Mesh

- Envoy / Istio
- Linkerd

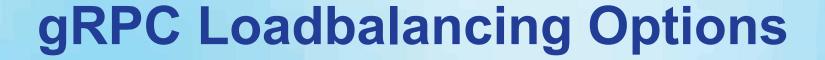

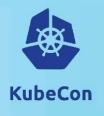

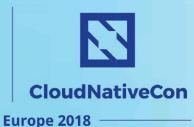

### Client LB

- simple built-in RoundRobin loadbalancer (comes with gRPC)

### Lookaside Client LB

- client talks to a balancer that implements simple grpclb protocol and instructs how to balance the load
- grpclb client is built into gRPC library
- Problem: grpclb server implementation not available publicly

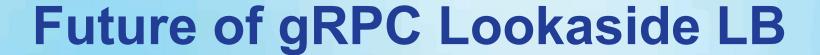

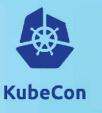

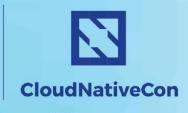

- Envoy uses <u>Universal data plane API</u> to discover endpoints
- gRPC will implement Universal data plane API support
  - API adjustments might be needed
- 2 possible deployment models
  - Envoy proxy does the lookaside load balancing (AVAILABLE NOW)
  - gRPC client consumes data plane API directly (as grpclb alternative)
    - NOT AVAILABLE YET
- grpclb will continue to be supported

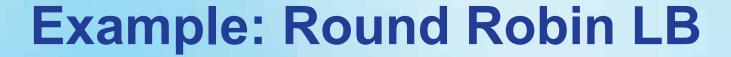

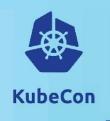

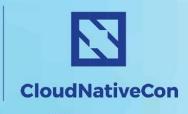

https://github.com/jtattermusch/grpc-loadbalancing-kubernetes-examples

### How to do this in Kubernetes

- Use "headless" service (clusterIP: None) to expose all replicas as DNS entry
- Set loadbalancing policy in gRPC clients
  new ChannelOption("grpc.lb\_policy\_name", "round\_robin")
- Connect to the service as usual new Channel ("greeter-server.default.svc.cluster.local:8000", ...)
- + Simple setup, works out of the box
- does not take server load into account
- handling "scale up" correctly requires a workaround

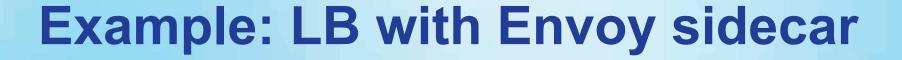

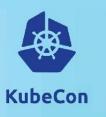

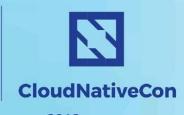

https://github.com/jtattermusch/grpc-loadbalancing-kubernetes-examples

# Statically configured Envoy proxy

- Use "headless" service (clusterIP: None) to expose all replicas as DNS entry
- Setup Envoy proxy as a sidecar container
- Direct all client traffic to the envoy proxy
- Use Envoy's STRICT\_DNS cluster type

# Dynamically configured Envoy proxy

- Install istio (or other cluster manager)
- Deploy client with a sidecar using "istioctl kube-inject"
- Connect to the service as usual new Channel("greeter-server.default.svc.cluster.local:8000", ...)
- Envoy will obtain configuration from Cluster Manager (istio pilot)

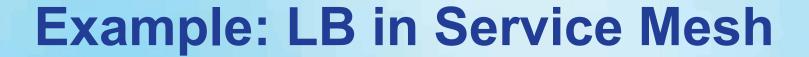

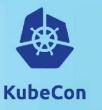

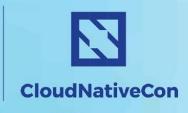

https://github.com/jtattermusch/grpc-loadbalancing-kubernetes-examples

### How to do this in Kubernetes

- Install istio
- Deploy server and client using "istioctl kube-inject"
- Use port names "grpc" or "grpc-mysuffix" for your service otherwise route rules (and load balancing) won't work
- Connect to the service as usual new Channel("greeter-server.default.svc.cluster.local:8000", ...)

# **Example: Lookaside LB**

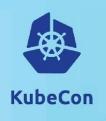

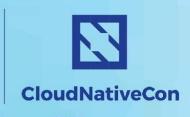

Europe 2018

# Simplified scenario with external load balancer

- client discovers balancer via SRV DNS records
- balancer watches backend list via Kubernetes Endpoint API.

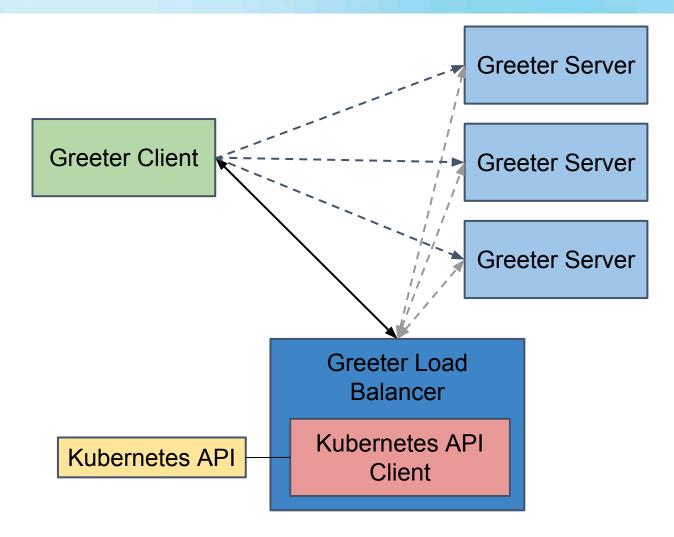

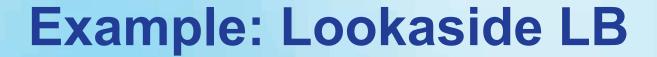

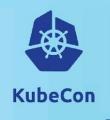

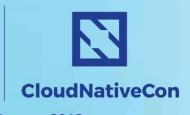

### How to do this in Kubernetes:

- Expose a named port called "grpclb" for the balancer service (=> publishes the necessary \_grpclb.\_tcp.yourservice.default.internal SRV records)
- Use a headless balancer service and headless backend service

### Implement the balancer service

 Dummy grpclb server in our example - only watches the available backends using kubernetes API and published the server list.

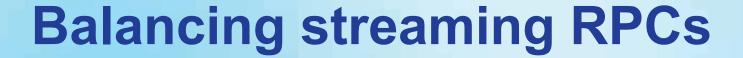

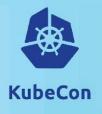

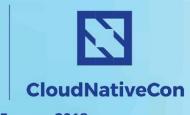

- Traditional RPCs are short-lived
- gRPC load balancing is done per-call
  - Fine for single request single response
  - Potentially no balancing is happening for long-lived streaming calls.
  - It is difficult to assign weights to streaming calls we don't know how long they are going to take

### What to do

- restart streaming calls periodically
- can set MAX\_CONNECTION\_AGE to limit lifetime of connections
- keep this in mind when designing APIs

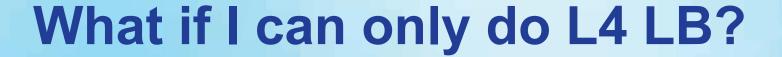

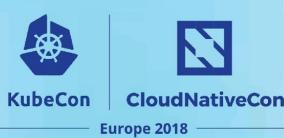

Poor man's approach to making L4 load balancing less bad for gRPC

- Set grpc.max\_connection\_age\_ms on your servers
- Established connections will reconnect periodically -> connection based LB can kick in.
- Can be use with Kubernetes 'LoadBalancer' and 'ClusterIP' services.

### Reference:

https://github.com/grpc/proposal/blob/master/A9-server-side-conn-mgt.md

# Conclusion

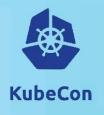

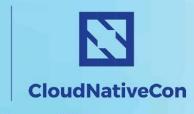

Europe 2018

## gRPC office hours in CNCF booth

• Thu 11:30 - 12:30

## Other gRPC talks

• "gRPC Deep Dive" - Thu 16:35

Please fill out feedback survey

https://bit.ly/2HsEMcS

# Resources

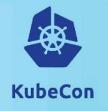

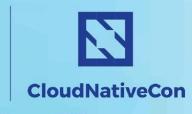

Europe 2018

# **Examples repository**

https://github.com/jtattermusch/grpc-loadbalancing-kubernetes-examples

### Overview

https://github.com/grpc/grpc/blob/master/doc/load-balancing.md

https://grpc.io/blog/loadbalancing

### Other useful links

https://blog.envoyproxy.io/the-universal-data-plane-api-d15cec7a

https://www.nginx.com/blog/nginx-1-13-10-grpc/